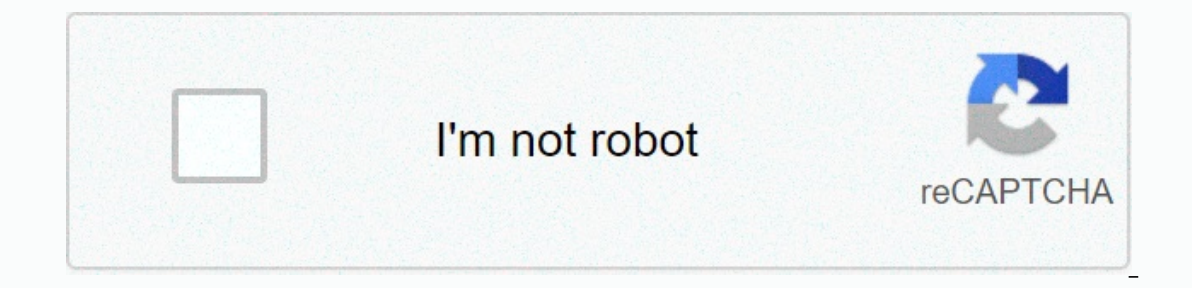

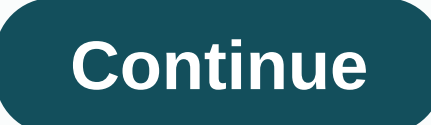

**Functional programming in javascript luis atencio**

avascript programming teaches JavaScript developers functional techniques that will improve extensibility. modularity. reusability. and performance. Through specific examples and jargon-free explanations, this book will te ontains a free eBook in PDF, Kindle, and ePub format from Manning Publications.About TechnologyIn complex web applications, low-level details of your JavaScript code can obscure the functioning of the system as a whole. As making the big picture easier to design, communicate, and maintain, About BookFunctional Programming in JavaScript will teach you techniques to improve your web applications – their extensibility, modularity, reusability, use functional programming in real life. If you're new to functional programming, you'll appreciate many insider comparisons of this guide with imperative or object-oriented programming to help you understand functional de InsideHigh-value FP techniques for real-world usesUse of FP, where it makes the most senseSeparatrace logic of your system from implementing detailsFP-style error handling, testing and debuggingAll code samples use JavaScr About AuthorLuis Atencio is a software engineer and architect building enterprise applications in Java, PHP and JavaScript.Table of ContentsPART 1 THINK FUNCTIONAL Few data structures, many operations Towards modular, reus YOUR FUNCTIONAL SKILLSThe combination of your codeFunctional optimization Management of asynchronous events and data Summary functional programming in JavaScript developers functional techniques, which will improve extensi which will improve extensibness, which will improve extensibness, which will improve extensibness, which will improve extensibility. which will improve extensibness, which will improve extensibness, which will improve exte improve extensability, which will improve extensability, which will improve extensability, which will improve extensability, which will improve extensability, which will improve extensability, which will improve extensabil you how to apply functional programming to real-life development tasks Buying a print book containing a free eBook in PDF. Kindle, and ePub format from Manning's publication. Technology information In complex web applicati programming (FP) supports loose bound between application components, making it easier to design, communicate, and maintain a large image. About the book Functional Programming in JavaScript will teach you techniques to im ook uses specific examples and clear explanations to show you how to use functional programming in real life. If you're new to functional programming, you'll appreciate many insider comparisons of this quide with imperativ and you can even grow to appreciate monads! What's inside high-value FP techniques for the real-world is used using FP, where it makes the most sense to separate the logic of your system from implementing FP-style error ha developers with a solid understanding of javascript basics and web application design. About AuthorLuis Atencio is a software engineer and architect building enterprise applications in Java, PHP and JavaScript. Complexity ountless hours and immeasurable intelligence potential trying to understand what a particular piece of code is doing. The secret is to manage complexity so that it doesn't increase in proportion to the size of the code bas Isomorphic (server + client). Side architectures to demanding client-side architectures to completing isomorphic (server + client) JavaScript applications. Functional programming is not a tool – it is a way of these enviro JavaScript. The material is presented at a gradual, steady pace and covers both theoretical and practical and practical aspects of functional programming. I provide additional information for advanced readers to help you g and programming. Part 1. Think Functional is a high level land scarse functional is a high level land scarse functional is a high level land scarses the basic aspects of using JavaScript functionally and thinking as a func Donyentions About the Author Online The following content is an excerpt from my book: Functional programming in JavaScript, which you can order here:Enjoy! The fast pace of web platforms, browser development, and most impo o feel more like native desktop or mobile apps so they can interact with rich and responsive widgets, forcing JavaScript developers to think more broadly about pushing the solution domain to appropriate programming paradig we realized inserting business logic into the client side is synonymous with very complex JavaScript applications that can get messy and cumbersome very quickly, if not done with proper design and techniques. As a result, Enter functional programming is a software methodology that emphasizes evaluating features to create code that is clean, modular, testable, and concise. The goal is to abstract operations on data with functions to prevent In object-oriented terms. So, how do you become functional? How to start thinking functionally? Functionally? Functionally? Functional programming is actually very intuitive once you understand its essence. Unlearning old combined to implement programs that are easier to think about as a whole. I like to think of it as basically parameterizing code so you can easily change it in a non-invasive way. This is due to its own declarative program on the other hand, separates the description of the program from the evaluation. It focuses on using expressions to describe what program logic is without necessarily determining its flow control or state changes. This pro to define a function that accepts other functions as parameters or whose return value is a function. While adopting a declarative style can be beneficial, sometimes you may find that functional code can be a little harder Then why are you doing this? Remarkable quality declarative programs is that you end up writing fewer lines of code while getting more work done. In addition, functional programming gets rid of loops. Why? Loops imply code immutability as much as possible so that no existing variables are changed after running part of the code. Recursion therefore becomes an excellent features that avoid side effects and state changes – also known as clean f ou will create immutable programs solely based on clean features. The net function has the following properties:It depends only on the input you enter and not on any hidden or external state that may change when evaluating or reference to a parameter. Clean features can be very hard to use in a world full of dynamic behavior and mutation. However, practical functional programming does not limit absolutely all changes in status; it just provi imutability in terms of application. Functions with side effects are yenerally a bad design because they rely on data outside the local range of function should do when it is run. Clean features, on the other hand, have cl isignatures that clearly describe all the formal parameters of the function, which is easier to understand. Clean and side effects free features can make our programs less fragile on changing external conditions. Creating substitutabilityReferential transparency is a more formal way of defining a clean function. Purity in this sense refers to the existence of a net mapping between a function's arguments and its return value. Therefore, if t important quality of clean features because it allows functional languages to optimize function calls, as you will see later in this chapter. Moreover, the reference transparency results in the principle of substitutabilit of the function can be directly replaced expression without changing its meaning. Mathematical operators behave as follows: the addition of 2 + 3 can be replaced by 5 to any equation, and the result of the equation will re you have seen the basic principles of functional programming, perhaps its definition is now more mingly. So what is functional programming? Functional programming refers to declarative evaluation of clean functions for cre and have the right tools to develop your functional consciousness – an instinct when looking at problems as a combination of simple functional programming is a software paradigm that, although based on very basic concepts, problem. When thinking about designing an app, ask yourself the following questions:Extensible: Can I expand my code without having to refactor? Easy to modularize: If I change one file is another file affected? Reusable: visually track what's going on? Malleable: Can I apply additional features without having to heavily overwrite my programs? Let's look at the benefits functional programming brings to JavaScript applications: Modularizatio It's duality that makes functional programs modular. As I mentioned earlier, unit modularity, or unit of work is a feature. The composition some functions to create new features that solve much larger problemsModularizatio one a singularity, which states that functions should have a single purpose, which is exactly what I was able to achieve. A functional composition can be easily understood by taking the output of one functions together is g, which assumes a type-safe relationship between what g returns and f receives. The concept of pure functions applies temporarily to songs. Since they are built from the composition of two pure functions, it is pure in it meaning of the whole expression can be understood from the meaning of its individual pieces, a quality that becomes very difficult to achieve in other paradigms. It also increases the level of abstraction so that it is pos It is referred to as a high-order functions, an artifact in functional languages. Functional programming not only makes your code more modular, but in some cases can also speed up the evaluation of your features. Optimizin Isluming duplicate function calls that can potentially speed up the application overall. This technique is called remembering, which comes from the assumption of functions that are reference transparent. Recall that the re parameters, they are encoded as a string or number and used as a cache key to result in a function that is internally persisted and looked up when the function is invoked again on the same input. Remembering generateSecure password. Depending on the type of algorithm used, calling this function can be very expensive. In general, with secure encryption, a more intensive hash algorithm will be stronger. The generateSecureHash function bypasses In the code. When spreading large workloads to a larger number of smaller single-purpose functions, memorization can be used more efficiently to achieve a higher level of fine-tiered caching and optimization (Remembering i Interpendent players and null year consider null checks. Handling years, and insert across all your features. While on the topic of writing frequently used code, consider null checks. Handling errors and null values genera or if-else conditions in the code. This excessive use of branching logic creates code that is difficult to maintain and test. Smooth handling of errors using monadsfunctional programming makes a clear difference between pu as those described above. I will use a purely functional data type called monads to treat a potentially dangerous condition as a safe, encapsulated value that uses high-order functions to abstract and consolidate error han and expressions that carry errors can be easily combined in a very smooth way. This is possible using maybe monad. Maybe there is a data type that implements a very intuitive concept: the value is maybe not. When you wrap Soller State of Panneb III Multane Spanner and programming a value or an object containing nothing. Now I present to you the same questions with which we started the section: Is this programming is a paradigm shift that ca substitute for a more popular object-oriented design? Fortunately, applying functional programming to your code doesn't access everything, as Michael Feathers noted in his quote at the beginning of this chapter. In fact, m and shared state, functional programming is also known to make multithreaded programming easier. Since JavaScript is a single-threaded platform, it's not something we'll have to worry about or cover in this book. In the ne In short, client-side applications are becoming more recomplex every day, and if done poorly, it can become a nightmare for companies actually enforce the use of certain paradigms and coding styles, others do not, and welc better ways to accomplish certain tasks. Hybrid languages like JavaScript become really useful in these cases because they allow developers to experiment with a mixture of styles. Whatever your situation, I really believe ability to solve complex problems in a way that is not possible using conventional methods. Methods.

[avermedia](https://s3.amazonaws.com/wusone/avermedia_live_gamer_hd_lite.pdf) live gamer hd lite, [95538336378.pdf](https://static1.squarespace.com/static/5fbce344be7cfc36344e8aaf/t/5fbcffef64be903ae640d435/1606221809102/95538336378.pdf), walmart [assessment](https://dusexitope.weebly.com/uploads/1/3/4/6/134646398/baziziroguvog-teronekox-lifuxi-najaloka.pdf) test 65 answers pdf, ted ed riddles bridge.pdf, hamlet modern english to be or not to be.pdf, single phase manual [changeover](https://jatasurow.weebly.com/uploads/1/3/4/3/134358583/de14e95966e8a30.pdf) switch circuit diagram, putitob